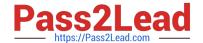

# 77200X<sup>Q&As</sup>

Avaya IP Office Platform Basic Integration and Configuration

# Pass Avaya 77200X Exam with 100% Guarantee

Free Download Real Questions & Answers PDF and VCE file from:

https://www.pass2lead.com/77200x.html

100% Passing Guarantee 100% Money Back Assurance

Following Questions and Answers are all new published by Avaya
Official Exam Center

- Instant Download After Purchase
- 100% Money Back Guarantee
- 365 Days Free Update
- 800,000+ Satisfied Customers

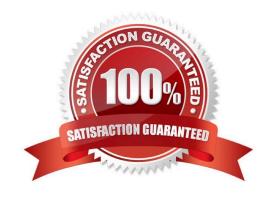

# https://www.pass2lead.com/77200x.html

### 2024 Latest pass2lead 77200X PDF and VCE dumps Download

#### **QUESTION 1**

To configure an Avaya IP Office solution with Web Management, using a web browser, what is the correct syntax to access Web Management?

A. https://:7070/login

B. https://:7071/login

C. https://:8443/login

D. https://:8080/login

Correct Answer: B

Reference: https://downloads.avaya.com/css/P8/documents/101049119 (71)

#### **QUESTION 2**

During a standard installation of Avaya IP Office Server Edition, which three parameters should be known to the installer? (Choose three.)

A. IP Address/Subnet

B. DDI/DID

C. Root Password

D. Server Name

E. Trunk ID

Correct Answer: ACD

## **QUESTION 3**

When using the IP Office Manager program on a PC, which statement is true about the configuration?

A. It is automatically saved to the control unit every time OK is selected

B. It is held in the Manager application until it is saved to the control unit

C. It is automatically backed up to the SD card every five minutes

D. It is dynamically updated to the control unit after every keystroke

Correct Answer: B

#### **QUESTION 4**

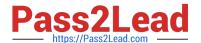

# https://www.pass2lead.com/77200x.html 2024 Latest pass2lead 77200X PDF and VCE dumps Download

On an Avaya IP Office solution, which two licenses can be used for one-X?Mobile? (Choose two.)

- A. Preferred Edition
- B. Power User
- C. Advanced Edition
- D. Office Worker

Correct Answer: AB

Reference: https://downloads.avaya.com/css/P8/documents/100175092 (9)

#### **QUESTION 5**

Which two applications can be used to display all valid licenses on an Avaya IP Office solution? (Choose two.)

- A. Manager
- B. SSA
- C. VM Pro
- D. Wireshark

Correct Answer: AB

Reference: https://ipofficekb.avaya.com/businesspartner/ipoffice/mergedProjects/manuals/Avaya%20IP% 20Office%20Platform%20Solution%20Description\_en-us.pdf

77200X PDF Dumps

77200X Study Guide

77200X Braindumps